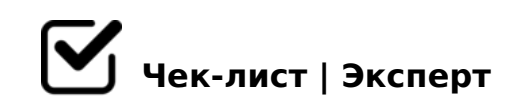

## **ЛИЧНАЯ ВЕЧЕРНЯЯ ПЛАНЕРКА**

## **Сбор входящих за прошедший день**

- Просмотреть Календарь за день, исключить из него или перенести на другие дни несостоявшиеся мероприятия и сформулировать задачи в Todoist по состоявшимся
- Разобрать полученные и сгенерированные бумажные документы, создать из них задачи в Todost и разместить документы на хранение в штатных местах
- Разобрать скачанные в папку "Загрузки" файлы, создать из них задачи Todoist и разместить их на хранение в штатных местах
- Разобрать файлы, размещенные на рабочем столе, создать из них задачи Todoist и разместить их на хранение в штатных местах
- Разобрать сделанные фотографии, создать из них задачи Todoist и разместить их на хранение в штатных местах
- Просмотреть телефонные звонки и SMS и сформулировать из них задачи в Todoist
- Просмотреть звонки и сообщения в WhatsApp и сформулировать из них задачи в Todoist
- Разобрать e-mail и сформулировать из них задачи в Todoist и переместить их на хранение в штатных местах
- Проверить входящие и уведомления на странице "Строительная инквизиция" на FB и сформулировать задачи в Todoist
- Проверить входящие и уведомления в группе "ТЕХНАДЗОР в строительстве" на FB и сформулировать задачи в Todoist
- Проверить входящие и уведомления на странице "Строительная инквизиция" в Instagram и сформулировать задачи в Todoist
- Проверить работоспособность лендинга и наличие на нем новых отзывов
- Разобрать папку "Входящие" в Todoist, присвоив находящимся там задачам сроки, проекты и метки

## **Планирование следующего дня**

- Просмотреть задачи в Todoist на следующий день, присвоить им приоритет и расставить в необходимом порядке
- Просмотреть Календарь на следующий день, откорректировать расписание и внести в него время на выполнение времязатратных задач из Todoist

## **Подведение итогов дня**

- Вычленить и записать главное событие дня
- Ответить на вопрос: "Что я сегодня сделал, чтобы заработать новых денег?"

 $\Box$  >4C<0BL > B><, GB> 515 =04> 2:;NG8BL 2 @0745; " >4  $4=O$ "

!>740=> A ?><>ILN >=;09= A5@28A0 '5:-;8<u>AtBpls://Achso@kBists</u>.expert

[:0: MB> C1@](https://checklists.expert/page/help#white-label)0BL?